# **COMPLEMENTO EN MS-EXCEL® PARA LA SOLUCIÓN DE SISTEMAS DE ECUACIONES DIFERENCIALES ORDINARIAS**

### **Luis Alberto Díaz Montes\* , Andrés Felipe Merchán Galindo\*[†](#page-0-0) , Jorge Alberto Velásquez Jiménez\* , Carlos Alberto Rodríguez Cabrera\***

*\* Universidad Pontificia Bolivariana, Cq. 1 #70-01, of. 11-259, Medellín, Colombia* 

Recibido 02 Abril 2009; aceptado 08 Abril 2009 Disponible en línea: 30 Junio 2009

Resumen: En trabajos anteriores, en la Universidad Pontificia Bolivariana, sede Medellín, se desarrolló un complemento de MS-Excel®, llamado HomoSolver©, que permite la solución numérica de sistemas de ecuaciones no lineales y que ha sido implementado en cursos del programa de Ingeniería Química para la simulación de diferentes procesos. El presente trabajo, con el objetivo de continuar con la creación e implementación de estos tipos de programas para simulación, desarrolló un complemento de MS-Excel® que permite la solución numérica de sistemas de ecuaciones diferenciales ordinarias, los cuales son característicos de modelos de ingeniería. Se usaron problemas de cursos de ingeniería química para probar la aplicabilidad del software en simulaciones. *Copyright © 2009 UPB.*

Abstract: In previous works, at the Universidad Pontificia Bolivariana, Medellin, it was developed a MS-Excel® add-in, named HomoSolver©, which allows to find the numerical solution for non-linear equation systems having been introduced in chemical engineering courses for different process simulations. In the present work a MS-Excel® add-in Solver for systems of ordinary differential equations was programmed, aiming the continuity of the making an implementation of this type of software for common simulations on engineering models. Testing of the software applicability on simulations was carried out, using chemical engineering course problems.

Keywords: ODEs, Solver, Simulations, Chemical Engineering

# 1. INTRODUCCIÓN

La simulación es una herramienta con múltiples aplicaciones en el campo de la ingeniería, debido a que permite emular el comportamiento de sistemas reales y fundamentar la toma de

<span id="page-0-0"></span>† Autor al que se le dirige la correspondencia:

1

decisiones que conducen al diseño de sistemas con un mejor desempeño [\(Henao, 2006\).](#page-9-0) Estas simulaciones permiten análisis detallados en etapas tempranas del proceso de diseño, con menos costos, menos riesgos y en menos tiempo que con pruebas experimentales [\(Ranade, 2001\).](#page-9-0)

Tel. (+574) 4159015 ext 9581, fax 4118779.

E-mail: [andres.merchan@upb.edu.co](mailto:andres.merchan@upb.edu.co) (Andrés Felipe Merchán Galindo).

Las experiencias de aplicación de la simulación de procesos han arrojado resultados satisfactorios dentro del Departamento de Ingeniería de Procesos en el grupo industrial petroquímico Celanese Mexicana S.A. de C.V., en situaciones de expansión de equipos, resolución de problemas operativos, reducción de costos y reducción de riesgos. En las aplicaciones efectuadas entre 1994 y 1996 se obtuvieron ahorros o utilidades adicionales de aproximadamente 3'800.000 dólares, estimando una utilidad lograda anualmente tres mil millones de pesos [\(Salado,](#page-9-0)  [1996\).](#page-9-0)

En la compañía Celulosa y Derivados S.A. se realizaron los proyectos "Simulación optimización de las separaciones DMF-H2O y DMA-H2O", "Simulación de una extracción lateral en una columna deshidratadora" e "Integración y ahorro de energía utilizando tecnología pinch". Los resultados de estas simulaciones se llevaron a la práctica, dando ahorros globales superiores a los dos millones de dólares anuales [\(Martínez et al., 2000\).](#page-9-0)

A pesar de los resultados arrojados en aplicación de simulaciones, ha sido demostrado que los docentes universitarios subestiman el tiempo que los ingenieros invierten frente al computador en la industria [\(Dahm et al., 2002\).](#page-9-0)

Uno de los aspectos más importantes de la simulación es el desarrollo del modelo; actividad con la que, a partir de leyes fundamentales que caracterizan el sistema, se plantea un modelo matemático que permite predecir la forma en la que se comporta [\(Henao, 2006\).](#page-9-0) En general, todos estos modelos conducen a sistemas de ecuaciones diferenciales parciales (EDP). Un procedimiento habitual para la solución de tales ecuaciones es realizar ciertas suposiciones con respecto al comportamiento espacial y/o temporal del sistema, para determinar cuál de las variables tiene más impacto sobre el mismo, o emplear un método de discretización. De este modo se obtiene un sistema de ecuaciones diferenciales ordinarias (EDO), cuyos métodos de solución han sido ampliamente estudiados y se facilitan cuando se dispone de una herramienta numérica apropiada.

Diversos paquetes comerciales especializados tanto en matemáticas como en simulación de procesos químicos contienen módulos dedicados a la solución de sistemas de ecuaciones

diferenciales. Sin embargo, estos paquetes son a menudo costosos, desconocidos y con interfaces complejas para el usuario si se comparan con programas basados en hojas de cálculo. Los programas basados en hojas de cálculo se encuentran disponibles en paquetes de software de gran comercialización, económicos y fácilmente manipulables como MS Office, Star Office u Open Office [\(Ferretti y Montanari,](#page-9-0)  [2007\).](#page-9-0)

Por otro lado, los paquetes comerciales especializados en simulaciones tienden a actuar como "cajas negras" y sólo pocas personas saben exactamente como funcionan, por tanto, son pocos quienes tienen control total sobre ellos y comprenden completamente los resultados arrojados [\(Ferretti y Montanari, 2007\)](#page-9-0). Además, desvinculan al usuario del planteamiento del modelo matemático, lo cual no es favorable desde el punto de vista académico.

En la Universidad Pontificia Bolivariana, sede Medellín, se ha venido realizando un esfuerzo por alcanzar este objetivo. Hasta el momento se han desarrollado con ayuda de macros, complementos para MS-Excel®, capaces de solucionar sistemas de ecuaciones no lineales y calcular propiedades termodinámicas de sustancias y mezclas de sustancias que han permitido el desarrollo de simulaciones de procesos industriales [\(Henao y](#page-9-0)  [Velásquez, 2005\)](#page-9-0).

Por todo lo anterior, en el presente proyecto se implementaron métodos numéricos en un complemento de MS-Excel® para permitir el desarrollo de simulaciones en este ambiente que requieran la solución de sistemas de EDO. Este complemento permite una solución numérica a diferentes modelos de ingeniería tales como intercambiadores de calor, reactores de flujo tapón o procesos en estado transitorio, posibilitando que el usuario sea quien establezca dicho modelo, haciéndolo apropiado para aplicaciones de tipo académico.

# 2. METODOLOGÍA

La metodología utilizada para desarrollar el programa se basó en las siguientes etapas: creación de la interfaz preliminar para captación de datos del modelo a solucionar a través de MS-Excel®; desarrollo de un código en Visual Basic for Applications (VBA) de MS-Excel® para la solución de problemas de valores iniciales (PVI);

desarrollo de un código en VBA de MS-Excel® para la solución de problemas de valores en la frontera (PVF); pruebas continuas del código en problemas y simulaciones de diversas características y grados de dificultad, junto con la continua depuración y optimización de los códigos; validación del programa creado y mejoras en la interfaz.

#### *2.1.Creación de interfaz para MS-Excel® para la resolución de sistemas de ecuaciones diferenciales ordinarias*

Utilizando el Editor de Visual Basic de MS-Excel® se creó un formulario que contiene los controles necesarios par recibir los datos para resolver el sistema de ecuaciones diferenciales y para desencadenar la ejecución del algoritmo numérico.

Debido a que el programa maneja tanto problemas de valor inicial como problemas de valor en la frontera, la interfaz contuvo dos secciones diferentes. Cada sección contiene pestañas donde el usuario ingresa los datos.

#### *2.2.Desarrollo del algoritmo para la resolución de problemas de valor inicial (PVI)*

El problema de valor inicial se puede definir como

$$
\frac{dY}{dt}_{N\times 1} = F_{N\times 1}(t, Y_{N\times 1}),
$$
 (1)

para  $a \le t \le b$ , sujeto a:

$$
Y_{N \times 1}|_{t=a} = Y_{0,N \times 1}
$$
 (2)

donde

$$
Y_{N\times 1} = \begin{bmatrix} y_1 \\ \vdots \\ y_N \end{bmatrix},
$$
 (3)

$$
\frac{dY}{dt}\bigg|_{N\times 1} = \begin{bmatrix} \frac{dy_1}{dt} \\ \vdots \\ \frac{dy_N}{dt} \end{bmatrix},\tag{4}
$$

$$
F_{N\times 1}(t, Y_{N\times 1}) = \begin{bmatrix} f_1(t, y_1, \cdots, y_N) \\ \vdots \\ f_N(t, y_1, \cdots, y_N) \end{bmatrix},
$$
 (5)

y

$$
Y_{0,N\times 1} = \begin{bmatrix} y_{1\_0} \\ \vdots \\ y_{N\_0} \end{bmatrix} .
$$
 (6)

En (1), (2), (3), (4), (5) y (6): *y*1,…,*yN* son las variables dependientes del sistema, *i.e.* las funciones desconocidas; *t* es la variable independiente;  $f_1(t, y_1, \dots, y_N), \dots$  $f_N(t, y_1, \dots, y_N)$  son funciones reales;  $\frac{dy_1}{dt}$ ,...,  $\frac{dy_N}{dx}$  son las derivadas de las variables

*dt* dependientes con respecto a la variable independiente *t*; y  $y_1$ <sub>0</sub>,…, $y_N$ <sub>0</sub> son las condiciones iniciales conocidas de las variables dependientes en  $t = a$ .

El algoritmo implementado en la macro fue el método adaptativo de tamaño de paso variable Runge- Kutta- Fehlberg 45 [\(Fehlberg, 1970\),](#page-9-0) RKF 45. Este método ajusta automáticamente el tamaño de paso para adaptarse a la naturaleza del problema dependiendo si se este posee zonas de alta variabilidad que requieren un mayor número de evaluaciones para describirla adecuadamente. El método estima el error de truncamiento local mediante la comparación de evaluaciones realizadas con RK de orden cuatro y de orden cinco y así realizar los ajustes necesarios.

La forma del algoritmo es básicamente la presentada por [Burden y Faires \(2003\)](#page-8-0). Los datos de entrada al algoritmo son: los límites del intervalo en que se va a evaluar la variable independiente (*a*, *b*); la matriz con las condiciones iniciales de las variables (Y0,*N*x1); el tamaño de paso máximo y mínimo permitido para los cálculos (*hmáx*, *hmín*); la tolerancia del error de truncamiento local aproximado; las funciones del problema diferencial  $(F_{Nx1} (t, Y_{Nx1}))$ .

La salida del algoritmo son los valores de  $Y_{Nx}$ <sup>[i]</sup>,  $t^{[i]}$ , y  $h^{[i]}$  evaluados en el punto de red *i*.

*2.3.Desarrollo del algoritmo para la resolución de problemas de valor en la frontera (PVF)* 

El problema de valor en la frontera general se puede definir por (1) para  $a \le t \le b$ , sujeto a:

$$
\left. Y_{Nixl} \right|_{t=a} = Y_{a,Nixl},\tag{7}
$$

y

$$
Y_{Ns \times 1} \Big|_{t=b} = Y_{b,Ns \times 1}, \tag{8}
$$

donde

$$
Y_{a,Nixl} = \begin{bmatrix} y_{l_a} \\ \vdots \\ y_{Ni_a} \end{bmatrix}
$$
 (9)

y

$$
Y_{b,Ns\times 1} = \begin{bmatrix} y_{1_b} \\ \vdots \\ y_{Ns_b} \end{bmatrix} .
$$
 (10)

Para (7), (8), (9), y (10) *y*1\_*a*,…,*yNi*\_*a* son las *Ni* condiciones conocidas de las variables dependientes en  $t = a \, y \, y_1 \, b_2 \, \ldots \, y_{Ns} \, b$  son las *Ns*, *i.e. N* menos *Ni*, condiciones conocidas para *t* = *b*.

El método usado para resolver los sistemas diferenciales de este tipo fue el método del disparo. El método del disparo consiste en convertir el problema de valor en la frontera original en un problema de valor inicial equivalente acoplado con un sistema de ecuaciones que permite resolver las condiciones en uno de los dos extremos. Así se puede utilizar el método de RKF 45 para resolver este tipo de problemas. El método del disparo no lineal para el problema de valor de frontera lo transforma en el problema de valor inicial dado por (1), sujeto a las condiciones iniciales (7) y

$$
\left.Y_{\text{Ns} \times 1}\right|_{t=a} = X_{\text{Ns} \times 1} \,. \tag{11}
$$

En el algoritmo desarrollado, la elección inicial de los valores de la matriz X*Ns*x1 son los valores de la matriz Y*b,Ns*x1. Así, a partir de esta elección inicial, se resuelve el problema de valor inicial para  $a \le t \le b$ , y se verifica si se cumple (8), de no ser así, se elige otros valores para la matriz X*Ns*x1 de (11), hasta que se cumpla (8) dentro de un rango de tolerancia establecido por el usuario.

Esta transformación genera entonces el sistema de ecuaciones

$$
Y_{N_s \times 1}(b, X_{N_s \times 1}) - Y_{b, N_s \times 1} = 0, \qquad (12)
$$

que se puede resolver con un método numérico para sistema de ecuaciones que aproxime la solución X*Ns*x1\*. El método numérico implementado para resolver este sistema fue el método homotópico de continuidad.

Los datos de entrada al algoritmo son los mismos para el problema de valor inicial, adicionando los valores de las condiciones de frontera y los necesarios para el algoritmo del método homotópico de continuidad. La salida del algoritmo son los valores de  $Y_{Nx}$ <sup>[*i*]</sup>,  $t^{[i]}$ , y  $h^{[i]}$ evaluados en el punto de red *i*.

#### *2.4.Método homotópico de continuidad*

Puesto que para resolver problemas diferenciales con valor en la frontera haciendo uso del método del disparo es necesario resolver una o más ecuaciones algebraicas, que pueden ser altamente no lineales si se aplican a problemas de ingeniería, se desarrolló este algoritmo basado principalmente en una macro creada anteriormente por [Henao y Velásquez \(2005\),](#page-9-0) que maneja este tipo de problemas.

En general, un sistema de ecuaciones se representa matricialmente por

$$
F_{m \times 1}(X_{m \times 1}) = 0, \qquad (13)
$$

donde F*m*x1 esta definido por la matriz

$$
F_{m\times 1}(X_{m\times 1}) = \begin{bmatrix} f_1(X_{m\times 1}) \\ f_2(X_{m\times 1}) \\ \vdots \\ f_m(X_{m\times 1}) \end{bmatrix},
$$
(14)

que contiene el vector de las "*m*" funciones que caracterizan al sistema de ecuaciones, y X*m*x1 contiene las "*m*" variables desconocidas en el sistema de ecuaciones.

Si el sistema está correctamente especificado, y es posible encontrar un vector X*m*x1\* para el cual se cumpla (13), se dice que X*m*x1\* es una solución del sistema de ecuaciones.

El planteamiento clásico de este método se basa en que para encontrar la solución X*m*x1\* de un sistema de ecuaciones algebraicas y trascendentes del tipo de (13), se recurre a otro sistema de ecuaciones con una solución X*G,m*x1\* conocida o fácil de encontrar  $G_{m\times 1}$   $(X_{m\times 1}) = 0$ , con el parámetro de continuación *t*.

A partir de la función homotópica se puede plantear una serie de "*Z*+1" sistemas de ecuaciones  $H_{mx1}^{z1}[z]$  ( $X_{mx1}$ ) = 0, con  $z = 0, ..., Z;$ 

$$
H_{m \times 1}^{[z]}(X_m) = t^{[z]} \cdot F_{m \times 1}(X_{m \times 1}) + (1 - t^{[z]}) G_{m \times 1}(X_{m \times 1})
$$

y 
$$
t^{[z]} = t^{[z-1]} + \frac{1}{Z}
$$
. Se observa que  $t^{[0]}=0$  y  $t^{[Z]}=1$ .

Los parámetros de entrada al algoritmo son: los valores iniciales de las variables para las cuales se resuelve el sistema  $(X_{m}x_1^{[0]})$ ; la función que define el problema (F*m*x1 (X*m*x1)); el número de pasos que se usará para acercarse al problema real desde un problema de fácil solución, la tolerancia máxima permitida para ||F*m*x1 (X*m*x1)|| que permite declarar la obtención de la respuesta (*Tol*); el número de iteraciones máxima del ciclo del corrector de Powell por paso; el tipo de homotopía que usará el programa (afín o punto fijo); tamaño de paso máximo o total en la dirección de Newton deseado en la iteración.

Los datos de salida son los valores de X*m*x1 que hacen que  $||F_{mx1}(X_{mx1})|| \leq Tol$ , *i.e.*  $F_{mx1}(X_{mx1}) \approx 0$ .

Al integrar el presente algoritmo en el método del disparo visto en la sección 2.3, se evidencia que *m* del método homotópico es equivalente a *Ns* del método del disparo y (13) equivale a (12). Además la variable *t* de cada algoritmo no son equivalentes, ni las funciones *f*1,… de (14) a las de (5).

# 2.5.*Aplicación del programa en la solución de problemas y simulaciones*

Durante el desarrollo del programa se realizaron pruebas donde se verificó constantemente la correcta formulación del mismo. Se emplearon algunos problemas cuya solución exacta fuese conocida para la detección de errores en el algoritmo. Al finalizar el programa, se realizaron distintos casos de estudio compuestos por 37 problemas tomados de la literatura.

De los 37 casos de estudio, 21 son problemas comunes textos de ecuaciones diferenciales con una amplia gama de aplicaciones en la ciencia [\(Johnston, 1982\).](#page-9-0) Tres son problemas recomendados por [Zwillinger \(1998\)](#page-9-0) para la evaluación de solucionadores numéricos de ecuaciones diferenciales ordinarias. El resto de casos de estudio son problemas académicos universitarios característicos de algunos cursos de Ingeniería Química planteados por [Luyben](#page-9-0)  [\(1990\)](#page-9-0), [Nieves y Domínguez \(1995\)](#page-9-0), [Cutlip et. al](#page-8-0)  [\(1998\)](#page-8-0) y [Cutlip y Shacham \(2007\).](#page-8-0) Esta selección pretende mostrar la versatilidad del programa frente a problemas de distintas naturaleza.

Las pruebas con los casos de estudio fueron ejecutadas en un sistema de Microsoft Windows XP Profesional Versión 2002 Service Pack 2 con un procesador Pentium(R) D CPU 3.00GHz y 1.00 GB de memoria RAM. El programa utilizado para las pruebas fue Microsoft® Office Excel 2003 (11.6560.6568) SP2.

15 casos de estudio fueron escogidos para ser resueltos en POLYMATH 5.1 para comparar el manejo entre esta plataforma y MS-Excel®. Debido a que para el uso de POLYMATH se estableció también el método RKF 45, no se realizaron comparaciones numéricas entre los resultados.

#### *2.6.Apliplicación del programa en la simulación de la producción de Anhídrido Maléico a partir de Benceno*

[Henao \(2006\)](#page-9-0) ha simulado en MS-Excel® la producción de Anhídrido Maléico a partir de Benceno empleando un lecho empacado con partículas de catalizador de Pentóxido de Vanadio. Las condiciones necesarias para plantear el modelo matemático son dadas por completo. El método propuesto por Henao para resolver el problema es el de segmentos finitos.

El modelo termodinámico utilizado fue la ecuación de estado Peng-Robinson, necesario para hallar el valor del factor de comprensión. Para esto fue implementado la función ZvMezclaPR() del complemento para MS-Excel®, TermoPR-NRTL© [\(Henao y Velásquez,](#page-9-0)  [2005\).](#page-9-0)

Esta simulación se llevó a cabo utilizando el método segmentos finitos propuesto por Henao con 100 segmentos y su resultados fueron comparados con los obtenidos con el complemento desarrollado en el presente trabajo con los parámetros numéricos de la Tabla 1.

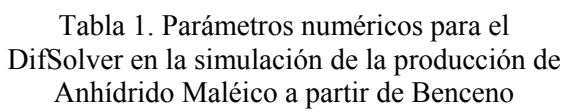

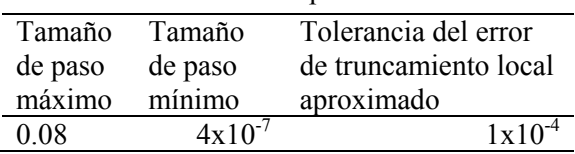

El modelo matemático que describe este problema está dado por

$$
\frac{d(F_1)}{dL} = 0\,,\tag{15}
$$

$$
\frac{d(F_2)}{dL} = [(-4.5)r_1 + (-3)r_2 +\n(-7.5)r_3]As_R
$$
\n(16)

$$
\frac{d(F_3)}{dL} = [(2)r_1 + (4)r_2 + (6)r_3]As_R, \qquad (17)
$$

$$
\frac{d(F_4)}{dL} = [(-1)r_1 + (0)r_2 + (-1)r_3]As_R, \qquad (18)
$$

$$
\frac{d(F_5)}{dL} = [(2)r_1 + (1)r_2 + (3)r_3]As_R, \qquad (19)
$$

$$
\frac{d(F_6)}{dL} = [(1)r_1 + (-1)r_2 + (0)r_3]As_R, \qquad (20)
$$

y

$$
\frac{d(P)}{dL} = \frac{1}{1000} \cdot \frac{\rho v_s^2 \cdot (1 - \varepsilon)}{\varphi_p \cdot D_p \cdot \varepsilon^3}
$$
\n
$$
\left[ \frac{150 \cdot (1 - \varepsilon)}{\text{Re}_p} + 1.75 \right] \tag{21}
$$

Las ecuaciones algebraicas auxiliares del sistema diferencial son

$$
r_1 = k_{01} \cdot e^{\left[\frac{-Ea_1}{8.31451 \cdot T}\right]} \cdot C_4, \tag{22}
$$

$$
r_2 = k_{02} \cdot e^{\left[\frac{-Ea_2}{8.31451 \cdot T}\right]} \cdot C_6,
$$
 (23)

$$
r_3 = k_{03} \cdot e^{\left[\frac{-Ea_3}{8.31451 \cdot T}\right]} \cdot C_4, \tag{24}
$$

$$
C_4 = \frac{x_4}{v},\tag{25}
$$

$$
C_6 = \frac{x_6}{v},\tag{26}
$$

$$
x_i = \frac{F_i}{F},\tag{27}
$$

$$
F = \sum_{i=1}^{6} F_i \,, \tag{28}
$$

$$
\rho = \frac{\sum_{i=1}^{6} (x_i \cdot M_i)}{v}, \qquad (29)
$$

$$
v_s = \frac{F \cdot v}{As_R} \cdot \frac{1}{3600},
$$
\n(30)

$$
As_R = \frac{1}{4} \cdot \pi \cdot D_t^2 \cdot N_t, \qquad (31)
$$

$$
\text{Re}_p = \frac{\varphi_p \cdot D_p \cdot v_s \cdot \rho}{\mu},\tag{32}
$$

$$
v = \frac{8.31451 \cdot T \cdot Zv}{P},\tag{33}
$$

y

$$
Zv = g\big(T_{Ci}, P_{Ci}, \omega_i, k_{ij}, x_i, T, P\big). \tag{34}
$$

con  $i = 1$  hasta 6, donde  $g(T_{Ci}P_{Ci}$ , $\omega_i, k_{ij}, x_i, T, P)$ representa la función dada por la ecuación de estado de Peng-Robinson,  $T_{Ci}$  es la temperatura crítica de cada componente, P<sub>Ci</sub> es la presión crítica de cada componente, *ωi* es el factor acéntrico de cada componente y *kij* son los coeficientes de interacción binaria de las sustancias que componen el sistema. El significado del resto de las variables mencionadas de (15) a (34) se encuentra en la Tabla 2. El valor de los parámetros necesarios para este problema se encuentra en las Tablas 3, 4 y 5.

| Maleico a partir de Benceno    |                                                                                                    |  |  |  |  |  |  |
|--------------------------------|----------------------------------------------------------------------------------------------------|--|--|--|--|--|--|
| Variable                       | Significado                                                                                                    |  |  |  |  |  |  |
| $F_1, , F_6$                   | Flujos molares de las<br>sustancias $N_2$ , $O_2$ , $CO_2$ ,<br>$C_6H_6$ , H <sub>2</sub> O y C <sub>4</sub> H <sub>2</sub> O <sub>3</sub><br>respectivamente (kmol/h) |  |  |  |  |  |  |
| F                              | Flujo molar total (kmol/h)                                                                                                    |  |  |  |  |  |  |
| L                              | Longitud a través del reactor<br>(m)                                                                                                    |  |  |  |  |  |  |
| $r_1, r_2, r_3$                | Velocidades de reacción<br>$(kmol/m^3 \cdot h)$                                                                                                    |  |  |  |  |  |  |
| As <sub>R</sub>                | Área seccional de flujo en el<br>reactor $(m^2)$                                                                                                    |  |  |  |  |  |  |
| $\overline{P}$                 | Presión (kPa)                                                                                                    |  |  |  |  |  |  |
| $\boldsymbol{T}$               | Temperatura (K)                                                                                                    |  |  |  |  |  |  |
| $\rho$                         | Densidad de mezcla $(kg/m^3)$                                                                                                    |  |  |  |  |  |  |
| $v_{s}$                        | Velocidad superficial (m/s)                                                                                                    |  |  |  |  |  |  |
| ε                              | Porosidad del lecho en el<br>reactor $(-)$                                                                                                    |  |  |  |  |  |  |
| $\varphi_p$                    | Esfericidad de partículas (-)                                                                                                    |  |  |  |  |  |  |
| $D_p$                          | Diámetro de partícula (m)                                                                                                    |  |  |  |  |  |  |
| Re <sub>p</sub>                | Número de Reynolds (-)                                                                                                    |  |  |  |  |  |  |
| $k_{01}$ , $k_{02}$ , $k_{03}$ | Constantes cinéticas (1/h)                                                                                                    |  |  |  |  |  |  |
| $Ea_1, Ea_2, Ea_3$             | Energías de activación<br>(kJ/kmol)                                                                                                    |  |  |  |  |  |  |
| $C_4, C_6$                     | Concentración molar de<br>$C_6H_6$ y $C_4H_2O_3$<br>respectivamente ( $kmol/m3$ )                                                                                      |  |  |  |  |  |  |
| $x_1, \ldots, x_6$             | Fracción molar de cada una<br>de las sustancias (-)                                                                                                    |  |  |  |  |  |  |
| ν                              | Volumen molar de mezcla<br>$(m^3/kmol)$                                                                                                    |  |  |  |  |  |  |
| $M_{i}$                        | Pesos moleculares de cada<br>una de las sustancias<br>(kg/kmol)                                                                                                    |  |  |  |  |  |  |
| $\mu$                          | Viscosidad (kg/m·s)                                                                                                    |  |  |  |  |  |  |
| Zv                             | Factor de compresión de la<br>mezcla $(-)$                                                                                                    |  |  |  |  |  |  |
| $D_{t}$                        | Diámetro de tubos dentro<br>del reactor (m)                                                                                                    |  |  |  |  |  |  |
| $N_{t}$                        | Número de tubos dentro del<br>reactor $(-)$                                                                                                    |  |  |  |  |  |  |

Tabla 2. Variables del modelos matemático para la simulación de la producción de Anhídrido rouaccio<br>rtir de B

÷

 $\overline{\phantom{a}}$ 

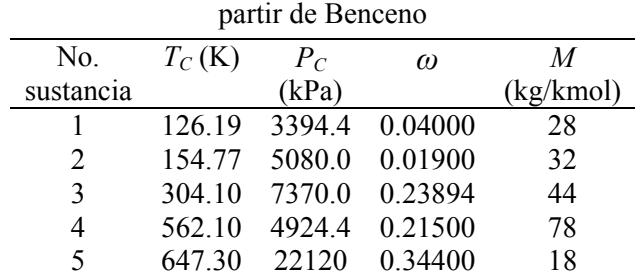

6 721.00 7280.0 0.54629 98

Tabla 3. Propiedades termodinámicas para la simulación de la producción de Anhídrido Maléico a

Tabla 4. Parámetros adicionales para la simulación de la producción de Anhídrido Maléico a partir de Benceno

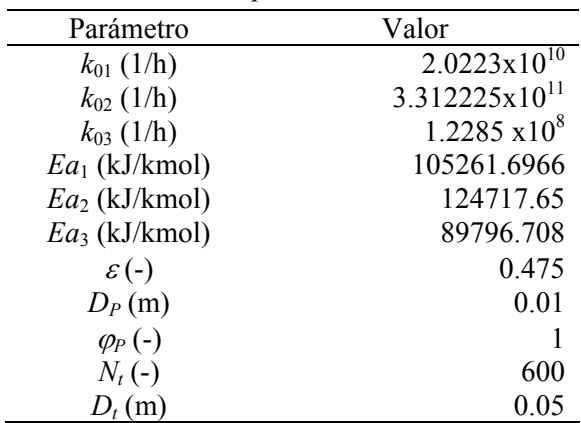

| No.       |            |            | $k_{ij}$   |         |         |         |
|-----------|------------|------------|------------|---------|---------|---------|
| compuesto |            |            |            |         |         |         |
|           | 0.00000    | $-0.01200$ | $-0.02000$ | 0.15970 | 0.12296 | 0.00000 |
| 2         | $-0.01200$ | 0.00000    | 0.09750    | 0.00000 | 0.00000 | 0.00000 |
| 3         | $-0.02000$ | 0.09750    | 0.00000    | 0.08060 | 0.13064 | 0.00000 |
| 4         | 0.15970    | 0.00000    | 0.08060    | 0.00000 | 0.48000 | 0.00000 |
| 5         | 0.12296    | 0.00000    | 0.13064    | 0.48000 | 0.00000 | 0.00000 |
| 6         | 0.00000    | 0.00000    | 0.00000    | 0.00000 | 0.00000 | 0.00000 |

Tabla 5. Coeficientes de interacción binaria para las sustancias de la simulación de la producción de Anhídrido Maléico a partir de Benceno

### 3. RESULTADOS

El complemento desarrollado es llamado DifSolver, capaz de resolver numéricamente sistema de ecuaciones diferenciales ordinarias. Dicho programa utiliza como plataforma hojas de cálculo de MS-Excel® para el planteamiento del problema diferencial.

En la resolución de los problemas diferenciales planteados se observó mejores resultados numéricos frente a otros métodos numéricos, dando para los casos en los cuales se conocía la respuesta exacta un coeficiente de determinación  $(r^2)$  igual a 1.00. Además, para problemas de naturaleza oscilatoria se presentó un mejor acercamiento a la respuesta real al disminuir significativamente el tamaño de paso máximo.

El complemento desarrollado fue capaz de resolver problemas rígidos. Para sistemas que presentan problemas de carácter numérico por su propia naturaleza, las pruebas mostraron que pueden ser solucionados disminuyendo el tamaño de paso máximo.

El complemento no fue capaz de resolver la ecuación de Legendre. En general se necesita un tipo de software especializado en resolver problemas de este tipo

El complemento permite una interacción con otros complementos de MS-Excel® lo que posibilita resolver problemas que no pueden ser resueltos fácilmente en otras plataformas como POLYMATH.

El DifSolver mostró poder resolver una gran variedad de sistema de ecuaciones diferenciales de nivel universitario. En la simulación de procesos de ingeniería el DifSolver fue capaz de resolver los sistemas de ecuaciones diferenciales planteados.

Para los problemas que contienen funciones no "suaves", por ejemplo una función por segmentos, debe manejarse cada segmento suave como un problema aparte. Esto es debido a que para estos casos el DifSolver se encuentra calculando el tamaño de paso adecuado para el punto de red, disminuye el tamaño de paso hasta rebasar el tamaño de paso mínimo permitido para el problema, cuando se encuentra alrededor del punto donde la función cambia drásticamente.

En cuanto a la versatilidad observada del paquete frente a otro software de resolución de ecuaciones diferenciales, en este caso POLYMATH, la plataforma de MS-Excel® fue más llamativa. De la experiencia dada por la resolución de los casos de estudio elegidos para ser resueltos también por POLYMATH 5.1, cabe destacar que MS-Excel® permite una mayor organización de los datos o parámetros necesarios del problema, debido a su gama de herramientas para el manejo de datos, haciendo más didáctico su uso, incluyendo el manejo de datos de tipo matricial. Además, la exportación de datos de algún problema que se desea plantear en la hoja de cálculo de MS-Excel® resulta sencilla con las opciones de "Copiar" y "Pegar", disminuyendo el riesgo del error debido al paso uno por uno de los datos.

Además, POLYMATH 5.1 no cuenta con un modulo capaz de resolver problemas de valor en la frontera.

Otro punto del manejo del DifSolver comparando con POLYMATH, es que el DifSolver maneja <span id="page-8-0"></span>ecuaciones diferenciales que dentro de su planteamiento, incluyen varias términos diferenciales en una sola ecuación, contrario al POLYMATH que no permite este tipo de manejo.

#### *3.1.Resultados de la simulación de la producción de Anhídrido Maléico a partir de de Benceno*

El presente caso se clasifica como un problema de ecuaciones diferenciales de valor inicial no lineal de primer orden, no-rígido, autónomo, de siete ecuaciones diferenciales. La diferencia de los resultados obtenidos por los dos métodos por los cuales se resolvió el sistema se encuentra en la Tabla 6.

El tiempo que el programa duró ejecutándose para hallar la respuesta fue 6.499 s.

Tabla 6. Comparación de los resultados de la simulación de la producción de Anhídrido Maléico a partir de Benceno entre el método de segmentos finitos con 100 segmentos y el complemento DifSolver

| Coeficiente de determinación $(r^2)$ | 1.000 | 1 000 | 1.000 | 1.000 | .000 | 1 000 | 1 000                 |
|--------------------------------------|-------|-------|-------|-------|------|-------|-----------------------|
| % Error máximo                       |       | 4.71  | 0.39  | 2.05  | 0.64 | 1.85  | $1.11 \times 10^{-3}$ |
| $%$ Error mínimo                     |       | 0.02  | 0.02  | 0.04  | 0.35 | 0.13  | $4.49x10^{-6}$        |
| % Error promedio                     |       |       | 0.29  | l 06  | 0.50 | 0.98  | $5.20 \times 10^{-4}$ |

#### 4. CONCLUSIONES

Se desarrolló un complemento de MS-Excel® para la resolución numérica (aproximada) de sistemas de ecuaciones diferenciales ordinarias. Dicho programa utiliza como plataforma hojas de cálculo de MS-Excel® para el planteamiento del problema diferencial. El algoritmo base usado para los cálculos en problemas de valor inicial fue Runge–Kutta–Fehlberg 45. El algoritmo base usado para los cálculos en problemas de valor en la frontera fue el método del disparo (*shooting*). El complemento fue llamado DifSolver.

El complemento desarrolló todos los problemas con los cuales fue probado, en total 37, exceptuando la ecuación de Legendre. Resolvió correctamente problemas diferenciales rígidos.

De la experiencia comparativa entre el manejo del DifSolver y POLYMATH cabe destacar que la plataforma de MS-Excel® permite una mayor organización de los datos o parámetros necesarios del problema, debido a su gama de herramientas para el manejo de datos. Además, POLYMATH 5.1 no cuenta con un modulo capaz de resolver problemas de valor en la frontera.

Otro punto del manejo del DifSolver comparando con POLYMATH, es que el DifSolver maneja ecuaciones diferenciales que dentro de su planteamiento, incluyen varias términos diferenciales en una sola ecuación, contrario al POLYMATH que no permite este tipo de manejo.

#### AGRADECIMIENTO

Se agradece al grupo de investigación Pulpa y Papel de la Universidad Pontificia Bolivariana, por abrir un espacio a este tipo de trabajos en su línea de investigación Simulación de Procesos Industriales. Además, se agradece el aporte crítico del Ph. D. Alberto Posada Pineda.

#### REFERENCIAS

- Burden, Richard L. y Faires, J. Douglas (2003). *Análisis numérico*. International Thomson, México.
- Cutlip, M.B., Hwalek, J. J., Nuttal, H.E., Shacham, M., Brule, J., Widman, J., Han, T., Finlayson, B., Rosen E. M. y Taylor, R (1998). A Collection of 10 Numerical Problems in Chemical Engineering Solved by Various Mathematical Software Packages. *Computer Applications in Engineering Education*, **6**:169- 180.
- Cutlip, Michael B y Shacham, Mordechai (2007). *Problem Solving in Chemical and Biochemical*

<span id="page-9-0"></span>*Engineering with POLYMATH, Excel, and MATLAB*. Prentice Hall, USA.

- Dahm, K. D., Hesket, R. P. y Savelsky, M. J (2002). Is process simulation used effectively in Che courses? *Chemical Engineering Education*. **36:** 192-198
- Fehlberg, E (1970). Klassische Runge–Kutta Formeln vierter und niedrigerer ordnung mit Schrittweiten–Kontrolle und ihre Anwendung auf Wärmeleitungsprobleme. *Computing*. **6**:61–71
- Ferretti, Gino y Montanari, Roberto (2007). A finite-difference method for the prediction of velocity field in extrusion process. *Journal of Food Engineering*. **83**: 84-92
- Henao Uribe, Carlos Andrés (2006). *Simulación y evaluación de procesos químicos*. Universidad Pontificia Bolivariana, Medellín.
- Johnston, Robert L (1982). *Numerical Methods: A Software Approach*. John Wiley & Sons, New York.
- Luyben, William L (1990). *Process modeling, simulation and control for chemical engineers*. McGraw-Hill , New York.
- Martínez Cifuentes, Victor Hugo, Alonso Dávila, Pedro A., López Toledo, Jacinto, Salado Carvajal, Manuel, Rocha Uribe, José Antonio (2000). *Simulación de procesos en ingeniería química*. Plaza y Valdez, México.
- Mercosur Congress on Chemical Engineering. 4th Mercosur Congress on Process Systems Engineering (Henao, C. A. y Velásquez, J. A.) (2005). En línea en *PDF of papers*  [http://www.enpromer2005.eq.ufrj.br/nukleo/p dfs/1255 chemical process simulation using ms\_excel.pdf], consultado en 2008-12-18.
- Nieves Hurtado, Antonio y Domínguez Sánchez, Federico C (1995). *Métodos numéricos aplicados a la ingeniería*. CECSA, México.
- Ranade, Vivek V (2001). *Computational flow modeling for chemical reactor engineering*. Academic Press, San Diego.
- Salado, M (1996). *Simulación aplicada a ingeniería de procesos.* CONVENCIÓN NACIONAL Y EXPO IMIQ'96, Monterrey.
- Zwillinger, Daniel (1998). *Handbook of Differential Equations*. Academic Press, USA..

SOBRE LOS AUTORES

# **Luis Alberto Díaz Montes**

Estudiante de la Facultad de Ingeniería Química de la Universidad Pontificia Bolivariana. Áreas de interés investigativo: Pulpa y Papel, Simulación de Procesos Industriales.

# **Andrés Felipe Merchán Galindo**

Docente investigador de la Universidad Pontifica Bolivariana. Ingeniero Químico de la Universidad Pontificia Bolivariana. Áreas de interés investigativo: Pulpa y Papel, Simulación de procesos químicos.

# **Jorge Alberto Velásquez Jiménez**

Profesor Titular de la Facultad de Ingeniería Química de la Universidad Pontificia Bolivariana. Ingeniero Químico de la Universidad Pontificia Bolivariana. Maestro en Ciencias Forestales, graduado de la Universidad de Guadalajara. Doctor en Ingeniería Química de la Universitat Rovira i Virgili. Áreas de interés investigativo: Pulpa y Papel, Simulación de procesos químicos.

# **Carlos Alberto Rodríguez Cabrera**

Profesor de la Facultad de Ingeniería Informática y Telecomunicaciones de la Universidad Pontificia Bolivariana. Licenciado en Educación con Especialidad en Matemáticas. Especialista en Sistemas en el área de Metodología de Programación y Base de Datos. Línea de investigación en Ingeniería de Software y Tratamiento Digital de Señales.